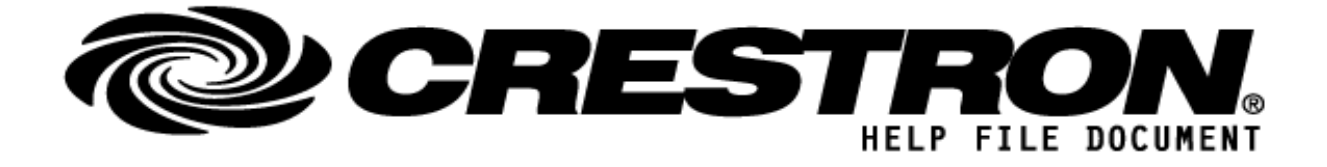

# **CONTACT SUPPORT:**

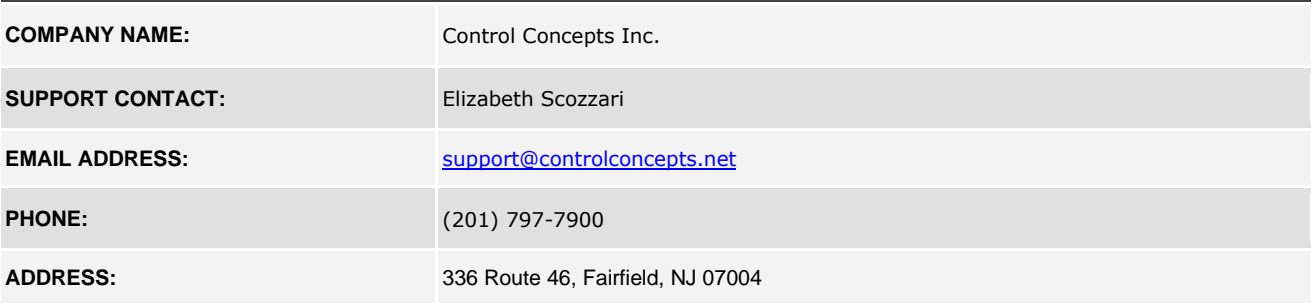

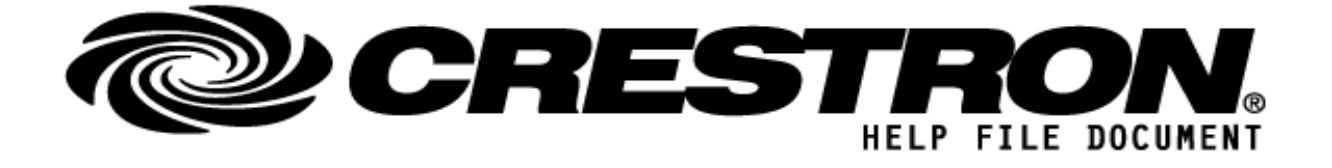

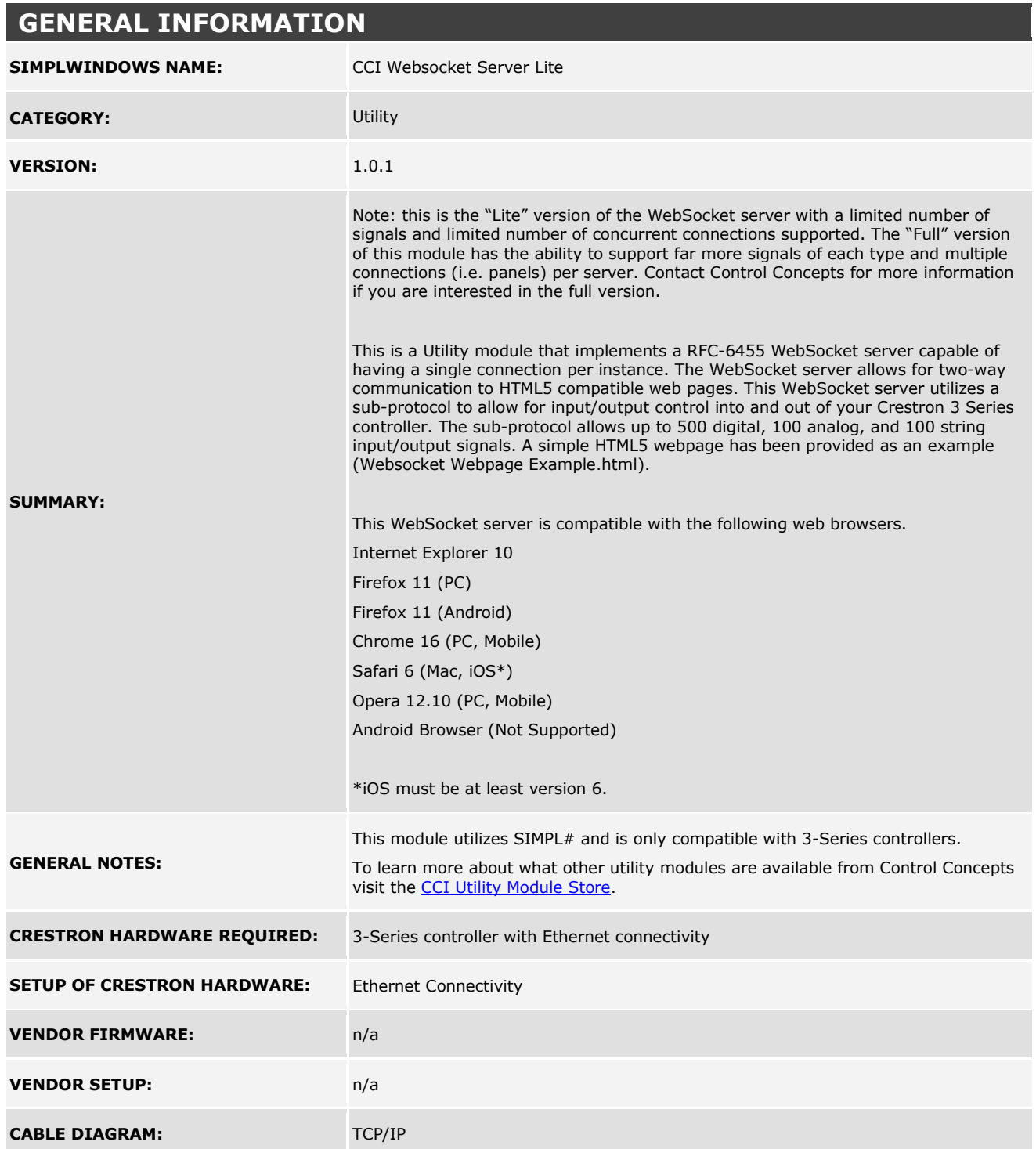

### **http://application.market.com**

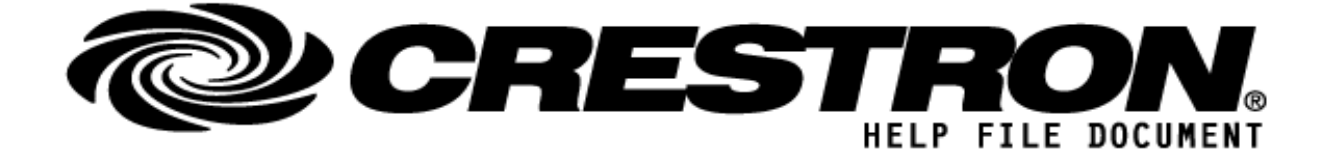

**©2013 Crestron Electronics, Inc. 15 Volvo Drive · Rockleigh, NJ 07647 800.237.2041 / 201.767.3400**

#### **http://application.market.com**

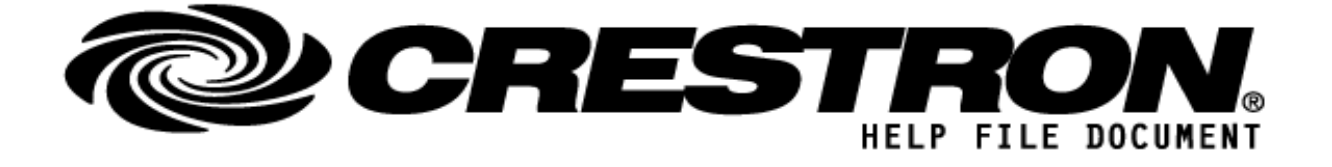

### **PARAMETERS:**

**IP Port** A IP Port the WebSocket will listen on. *(Must be an available port on the 3-*<br>Covide a set of the *S*-*Series controller.)*

## **CONTROL:**

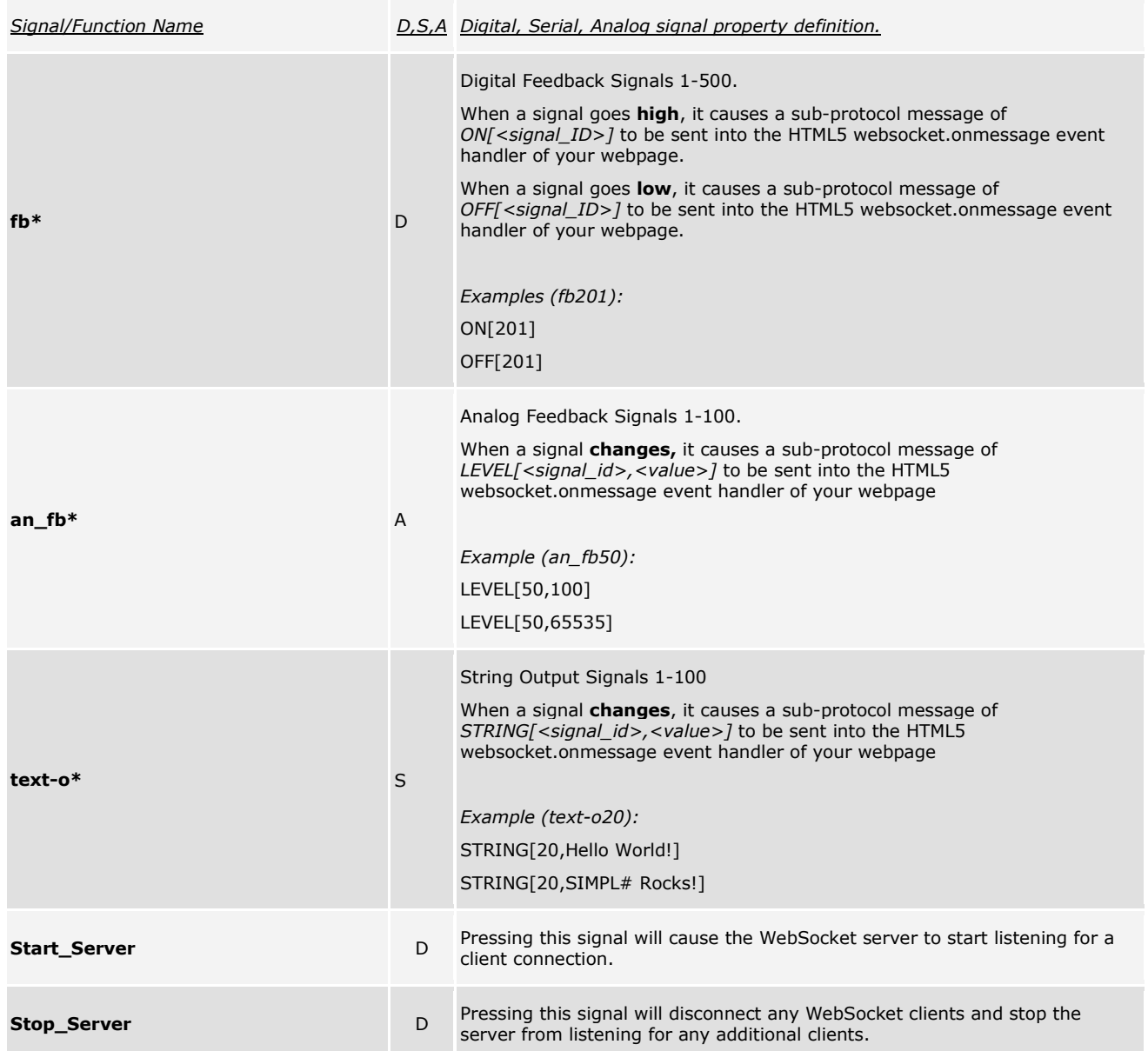

**©2013 Crestron Electronics, Inc. 15 Volvo Drive · Rockleigh, NJ 07647 800.237.2041 / 201.767.3400**

### **http://application.market.com**

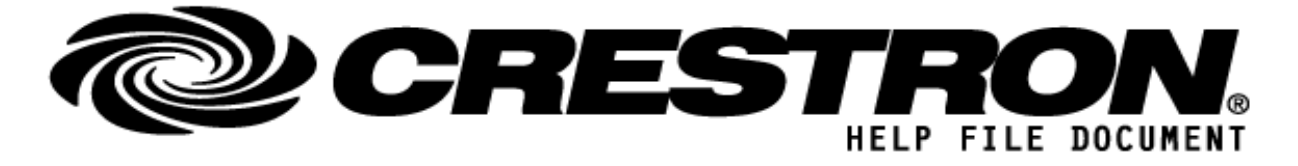

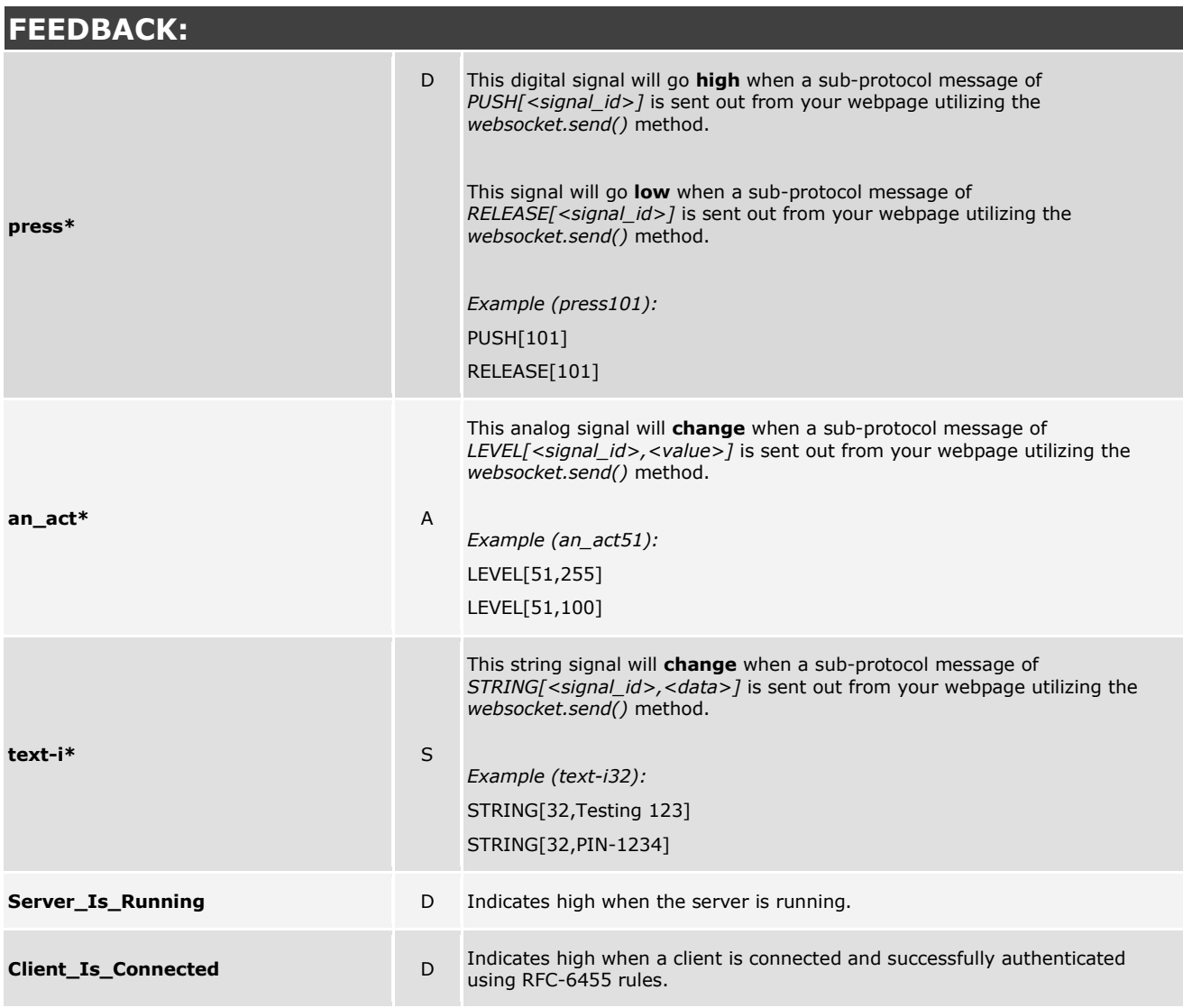

### **http://application.market.com**

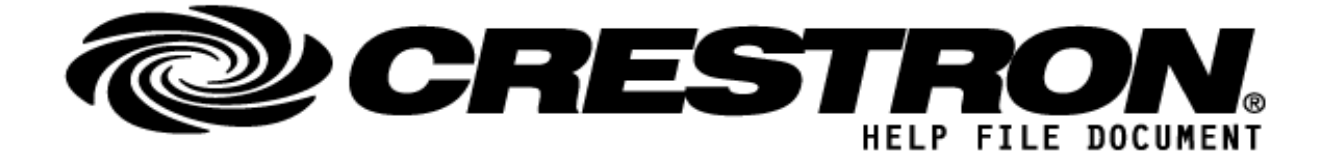

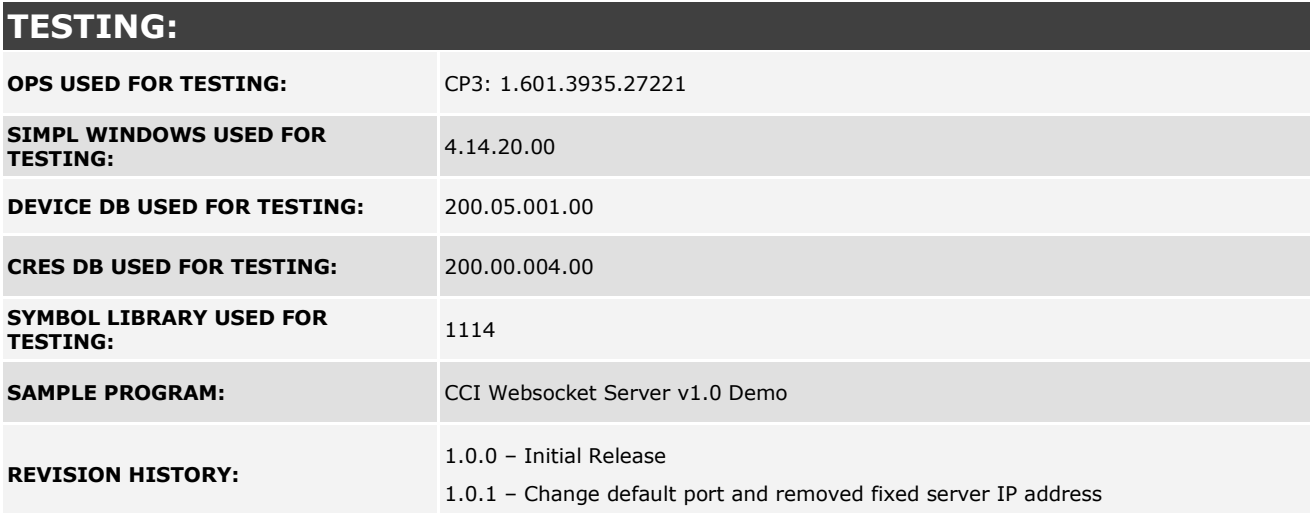

### **http://application.market.com**